- 13 ISBN 9787310014316
- 10 ISBN 7310014316

出版时间:2000-9

页数:190

版权说明:本站所提供下载的PDF图书仅提供预览和简介以及在线试读,请支持正版图书。

## www.tushu000.com

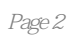

1  $1.1$   $1.2$   $1.4 \text{ EDI}$   $1.4 \text{ EDI}$   $1.5 \text{ P}$ 1.3 1.4 EDI 1.4.1 EDI 1.4.2 EDI 1.43 EDI 1.44 EDI Internet 1.5 2  $\text{Internet} \longrightarrow \text{2.1} \longrightarrow \text{Internet} \longrightarrow \text{2.1.1} \longrightarrow \text{2.1.2} \text{Internet} \longrightarrow \text{2.1.3} \text{I}$  2.1.3 Internet网络的成员组成 2.2 Internet提供的主要服务 2.2.1 WWW服务 2.2.2  $2.2.3$  2.2.4 Internet 3  $31$   $32$   $321CA$   $322$  $323$   $324$   $4$ 4.1 4.1.1 4.1.2 4.1.3  $42 \times 421$   $422 \times 423$ 4.3 4.31 4.3.2 4.3.3  $4.4$  SET  $4.4.1$  SET  $4.4.1$  SET  $4.4.2$  SET  $4.4.3$  $SET$  and  $4.4.4$   $SET$   $5$  $\frac{1}{2}$  Internet  $\frac{5.1 \text{ Internet}}{5.1 \text{ Internet}}$   $\frac{5.1 \text{ Internet}}{5.1 \text{}}$  $ISP$   $51.3$   $ISP$   $52$   $Internet$   $521$ 线路接入Internet的准备工作 5.2.2 通过电话线路接入Internet的配置方法 5.2.3 启动连接  $5.3$  Internet  $5.3.1$  IP  $5.3.2$  IP 方法 第6章 漫游Internet 6.1 调整IE浏览器的设置 6.1.1 设定IE所使用的拨号网络连接……第 Web

本站所提供下载的PDF图书仅提供预览和简介,请支持正版图书。

:www.tushu000.com